## OBRA: **LOTEO URBANO**

## DEPARTAMENTO: **SANTA MARÍA**

## LUGAR: **RP C-45 - MALAGUEÑO**

*ESTUDIO DE ESCURRIMIENTOS – NO INUNDABILIDAD PARCELA NOMENCLATURA CATASTRAL 3101190103003001*

**Hegrino** 

CHRISTIAN EZEQUIEL GARETTO INGENIERO CIVIL

1

# Índice

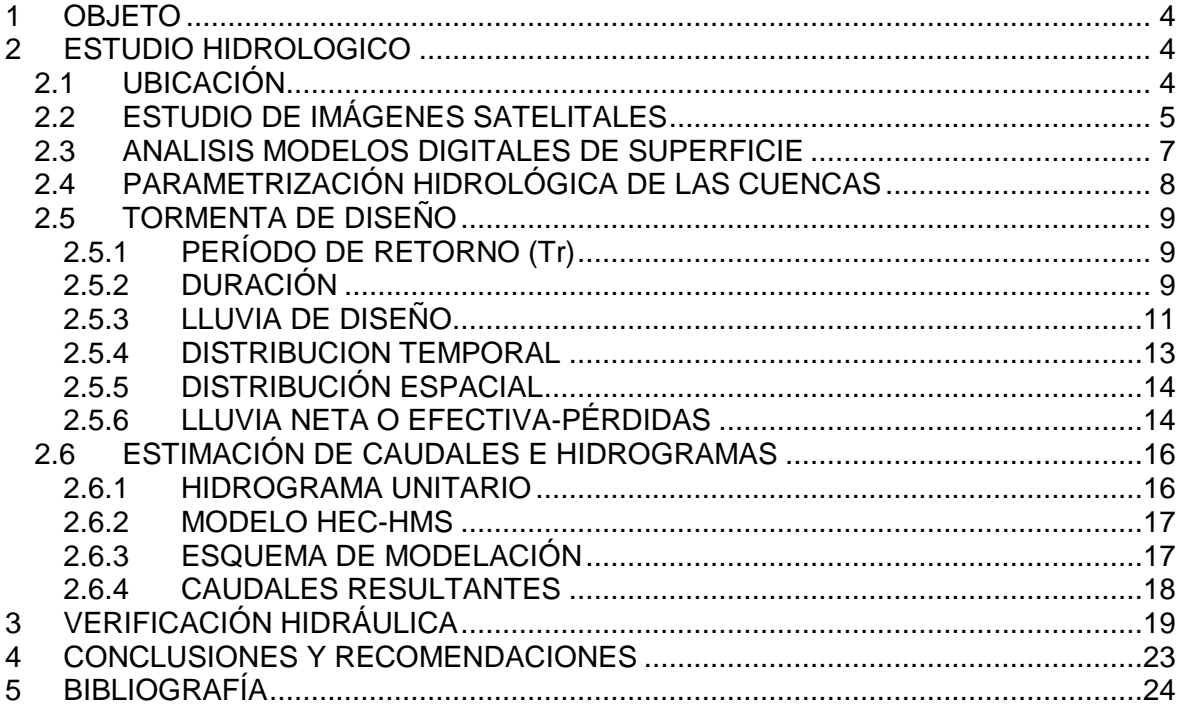

**Sulie-Pellegrino** 

 $\epsilon$ cec

CHRISTIAN EZEQUIEL BARETTO

# Índice de Figuras

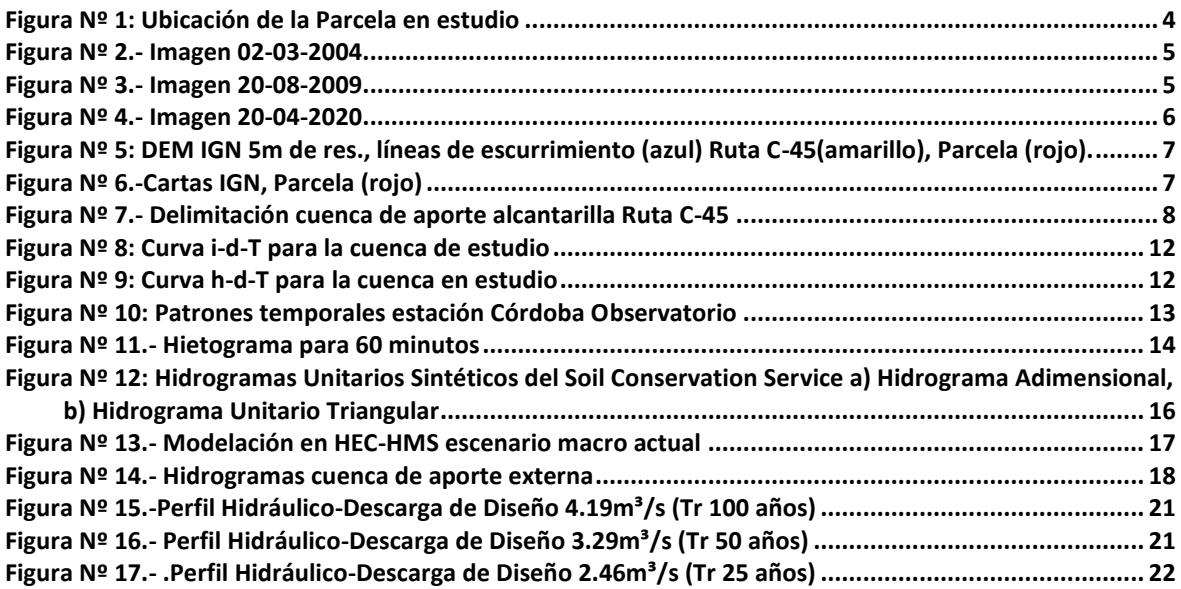

# Índice de Tablas

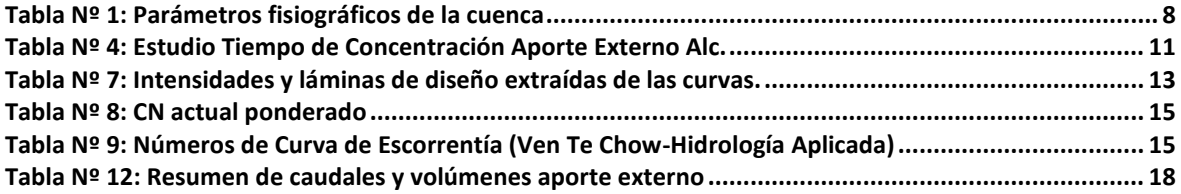

Pellegrino FIDUCIARIO<br>VENETO COUNTRY

 $\mathcal{C}^{\mathcal{C}}$ 

CHRISTIAN EZEQUIEL BARETTO

# *ESTUDIO DE ESCURRIMIENTOS SUPERFICIALES*

## <span id="page-3-0"></span>**1 OBJETO**

El presente estudio tiene como objetivo determinar los escurrimientos que afectan a la Parcela designada Catastralmente como 3101190103003001, donde se pretende realizar un loteo urbano.

## <span id="page-3-1"></span>**2 ESTUDIO HIDROLOGICO**

### <span id="page-3-2"></span>**2.1 UBICACIÓN**

La Parcela designada con el número de cuenta 310128030220, se ubica en el Dpto. Santa María, sobre la Ruta C-45 (al oeste), a unos 8.7km al Este de la localidad de Malagueño y a 10km al Norte de la localidad de Falda del Carmen.

La zona en estudio se ubica entre la Ruta Nacional Nº20 y la Ruta Provincial Nº34 en la provincia de Córdoba, en coordenadas 31°30'20.46" Latitud Sur y 64°26'42.02" de Longitud Oeste.

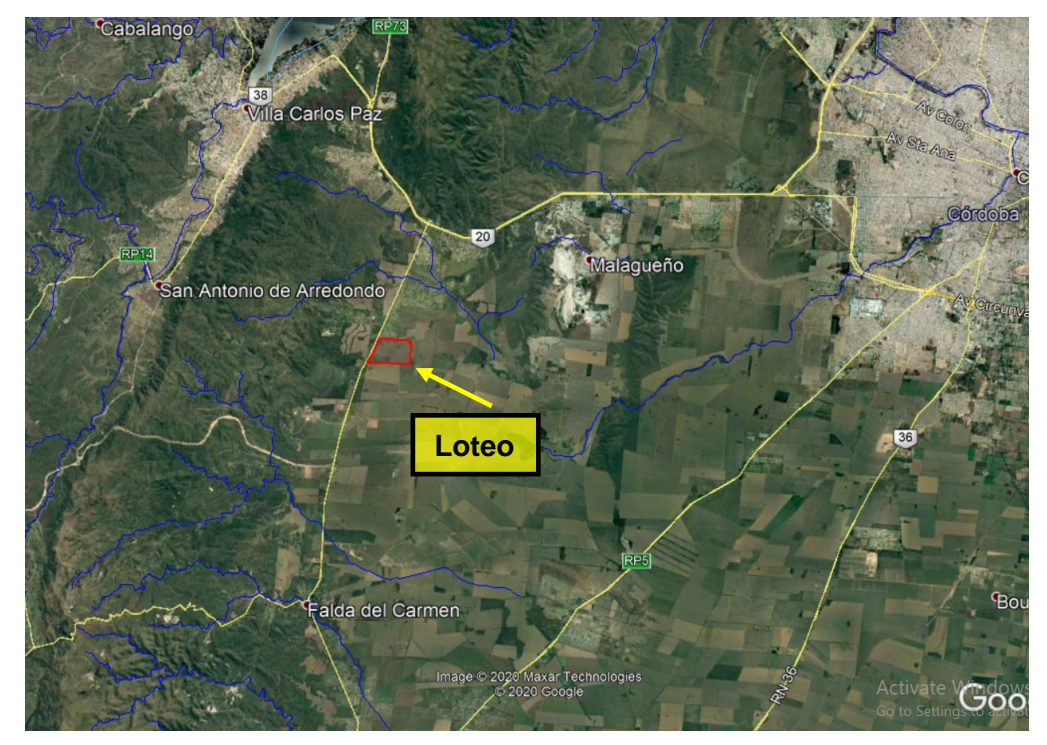

**Figura Nº 1: Ubicación de la Parcela en estudio**

<span id="page-3-3"></span>La zona en estudio se ubica en una zona de escurrimientos superficiales en sentido Oeste-Este. La zona de escorrentías se desarrolla dentro de la cuenca perteneciente al Arroyo La Cañada, entre dos cuencas hidrográficas en el sector, la cuenca del Arroyo Almacuna al sur y la cuenca del Arroyo Los Morteritos al norte.

Uno de los principales aspectos que afectan al drenaje es la traza de la Ruta Provincial C-45, que actúa como una barrera al oeste de la parcela. Las obras de arte de la ruta como alcantarillas, son los condicionantes de paso del drenaje en la zona.

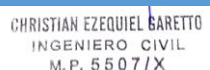

M.P. 5507/X

### <span id="page-4-0"></span>**2.2 ESTUDIO DE IMÁGENES SATELITALES**

De acuerdo a los antecedentes de las bases de datos de la Administración Provincial de Recursos Hídricos, se puede afirmar que la Parcela designada catastralmente 3101190103003001, no es atravesada por cursos de agua permanentes o intermitentes, ni por canales de saneamiento rural. La misma solo es afectada por los escurrimientos superficiales de la zona condicionados por las obras de arte de la ruta.

El terraplén de la Ruta C-45 actúa como barrera de drenaje solo permitiendo el paso de agua en los puntos donde se ubican las alcantarillas. Tampoco se han encontrado registros de sobrepaso de agua sobre la calzada de la misma.

Del registro de imágenes satelitales del servidor de Google Earth, se procedió al análisis de los escurrimientos de la zona que afectan a la parcela.

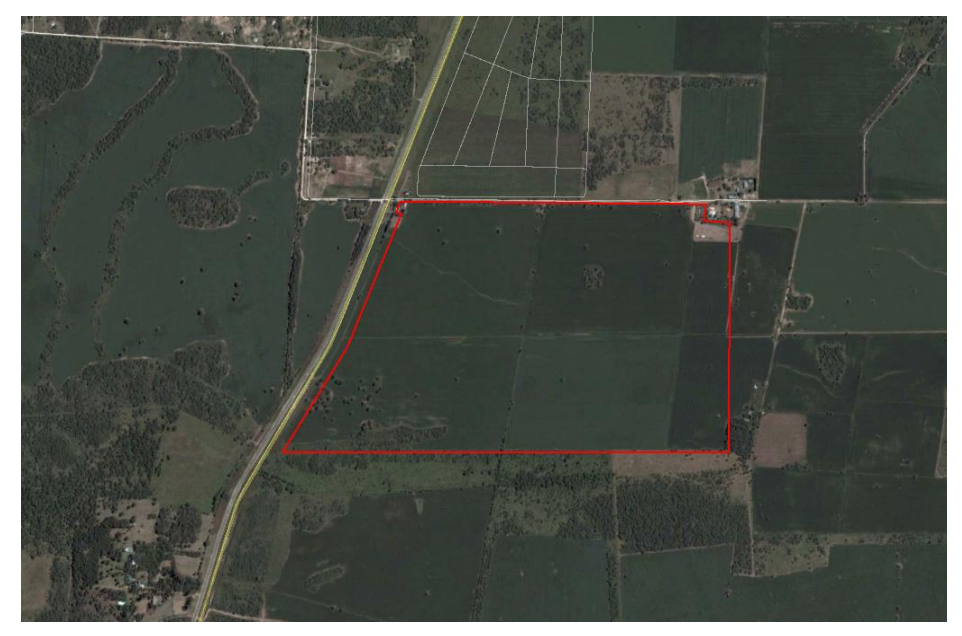

**Figura Nº 2.- Imagen 02-03-2004**

<span id="page-4-1"></span>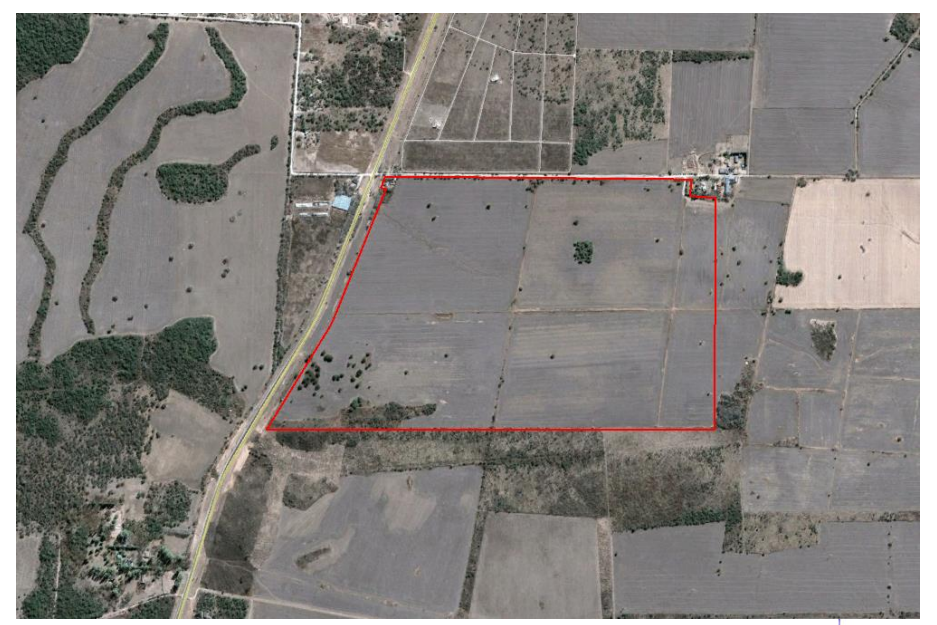

**Figura Nº 3.- Imagen 20-08-2009**

<span id="page-4-2"></span>

Del análisis de las imágenes se pueden observar las líneas de escurrimiento en la zona, tanto en el cuadrante noroeste de la Parcela, como al sur, coincidente con la salida de las alcantarillas ubicada sobre la Ruta C-45

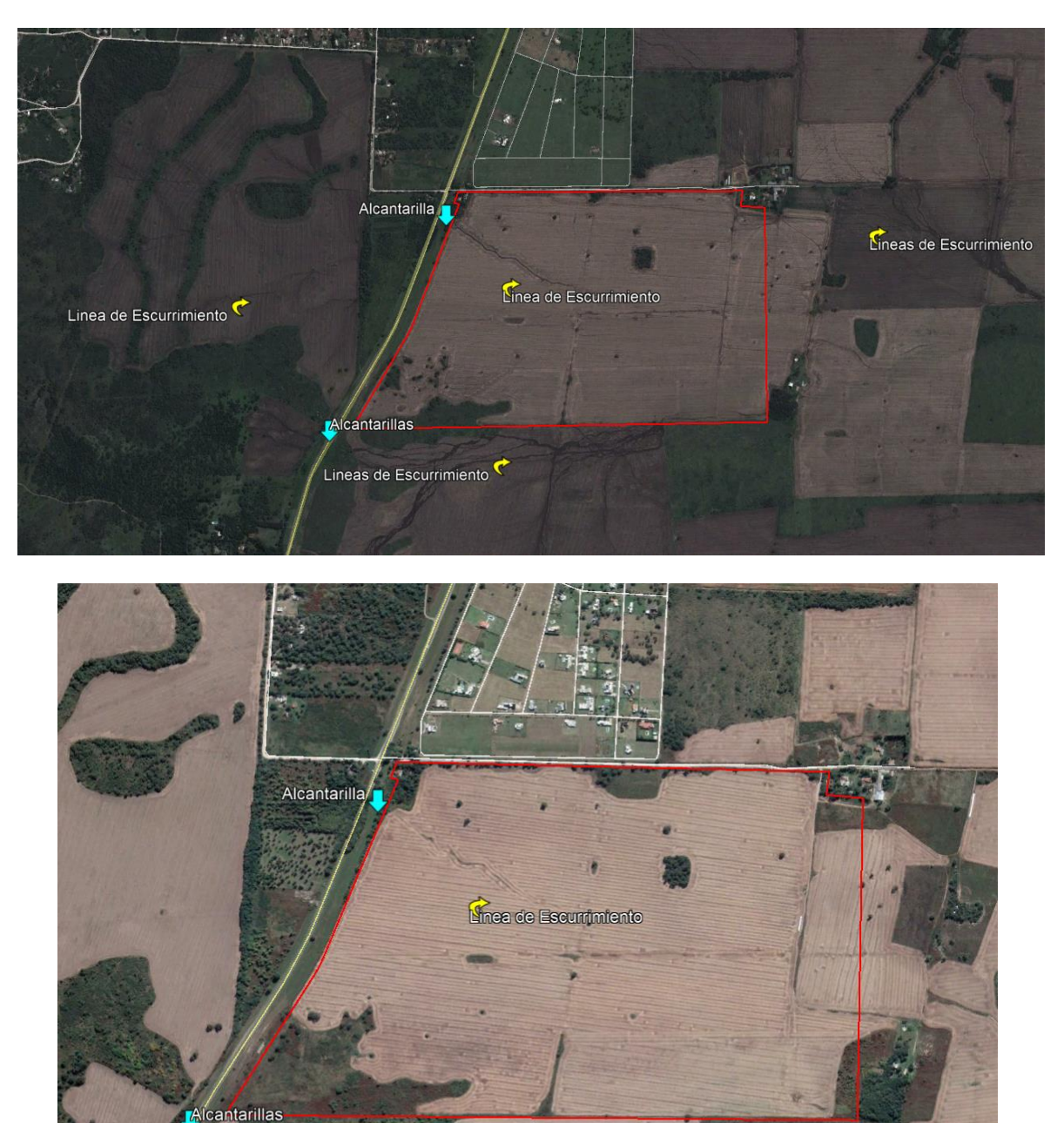

**Figura Nº 4.- Imagen 20-04-2020**

<span id="page-5-0"></span>Del análisis de los registros de imágenes se puede concluir que la parcela no se ve afectada por cursos de agua permanentes, solo se observan líneas de escurrimiento de tipo mantiforme producto de topografía regional y las obras de arte ubicadas en la ruta.

Hearing

CHRISTIAN EZEQUIEL GARETTO INGENIERO CIVIL

### <span id="page-6-0"></span>**2.3 ANALISIS MODELOS DIGITALES DE SUPERFICIE**

Se procedió a definir las líneas de escurrimiento que surgen del procesamiento de los modelos digitales de elevación, a fin de delimitar la cuenca de aporte a la alcantarilla que afecta la parcela para correr los modelos matemáticos de cálculo o modelación hidrológica.

Para la delimitación de las cuencas de aporte a la propiedad y la red de escurrimiento general de la zona se realizó un análisis en conjunto de:

- Imágenes Satelitales (servidores Google Earth, Bing Maps, etc.)
- Modelo Digital de Elevación SRTM de 30mts. de resolución
- Modelo Digital de Elevación IGN de 5mts. de resolución
- Cartas Instituto Geográfico Nacional

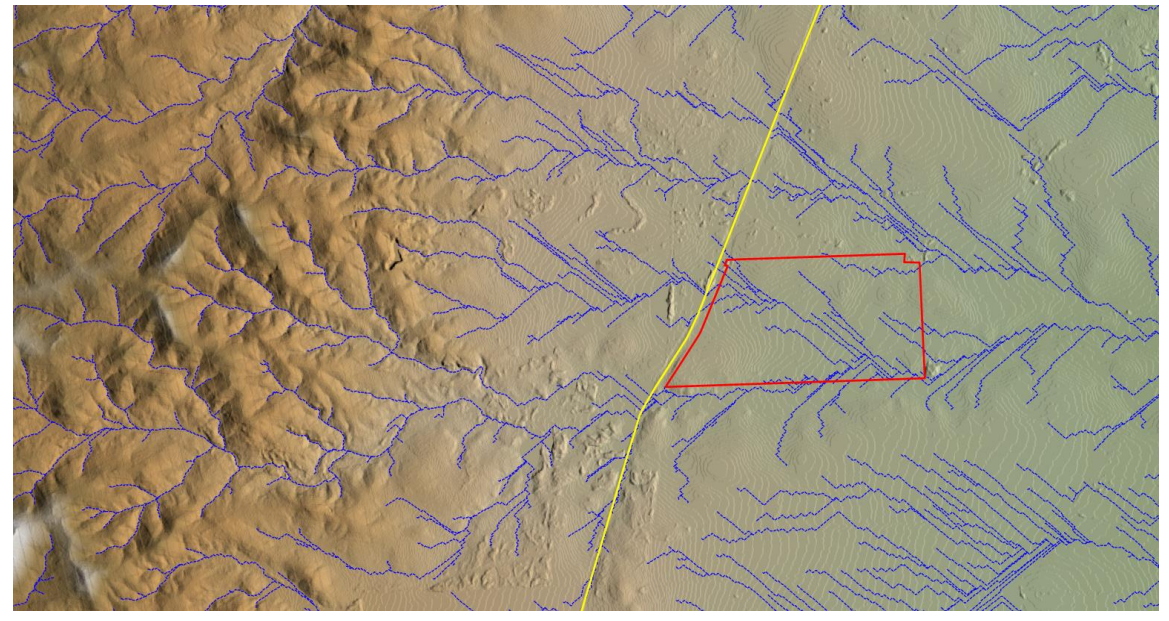

<span id="page-6-1"></span>**Figura Nº 5: DEM IGN 5m de res., líneas de escurrimiento (azul) Ruta C-45(amarillo), Parcela (rojo).**

Del procesamiento de los distintos modelos digitales de elevación, el mejor ajuste se logró con el DEM IGN de 5m de resolución. Se puede observar la gran coincidencia de las líneas de escurrimiento con los resultados arribados del análisis de las imágenes satelitales del servidor Google Earth.

<span id="page-6-2"></span>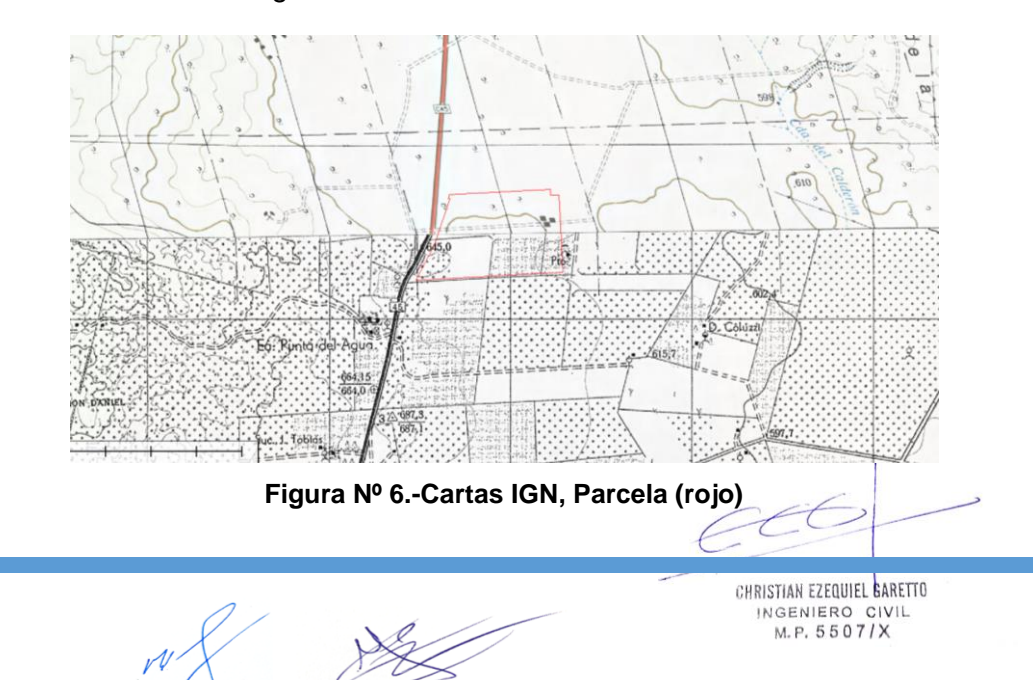

Del análisis de las herramientas mencionadas se puede concluir que la Parcela a desarrollar recibe una cuenca de aporte externa, de superficie aproximada de 190Ha. Se han considerado los limites más desfavorables para definir la superficie de aporte. A partir de la misma se estimarán los caudales y verificación hidráulica de la alcantarilla.

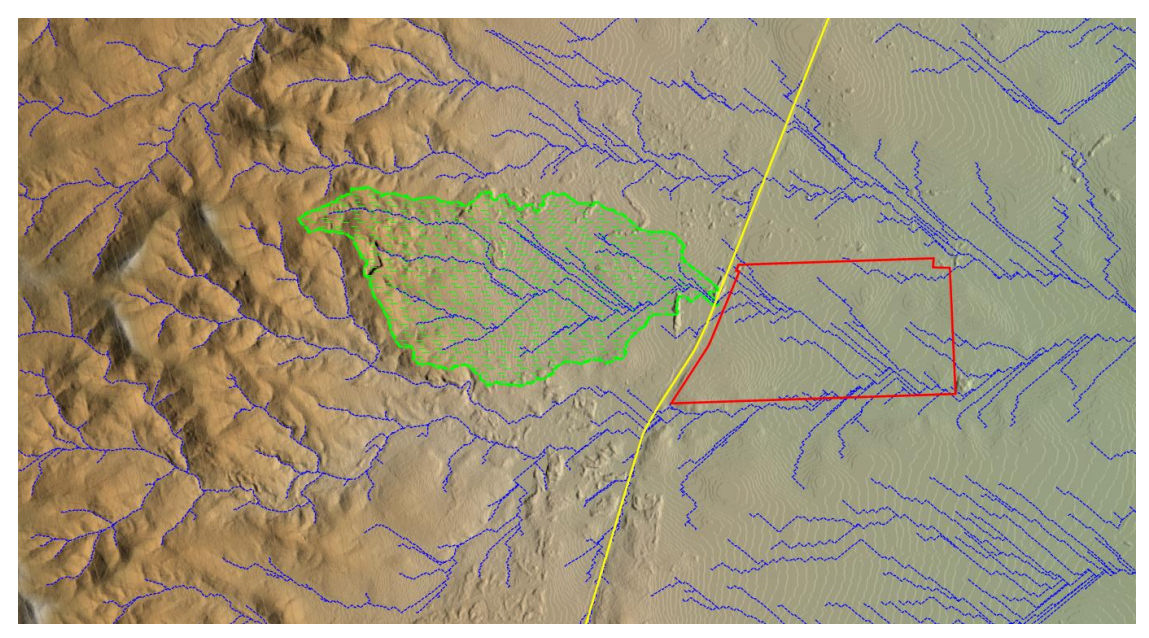

**Figura Nº 7.- Delimitación cuenca de aporte alcantarilla Ruta C-45**

### <span id="page-7-1"></span><span id="page-7-0"></span>**2.4 PARAMETRIZACIÓN HIDROLÓGICA DE LAS CUENCAS**

Se analizaron los parámetros fisiográficos correspondientes a la cuenca de aporte definida en la delimitación de la alcantarilla sobre la Ruta C-45, en el cuadrante Noroeste de la Parcela.

<span id="page-7-2"></span>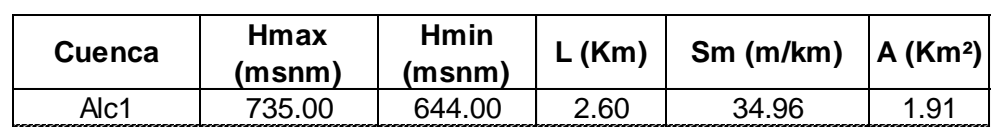

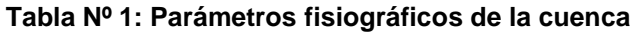

Dónde: Hmax (Altura máxima), Hmin (Altura mínima), L (Longitud), Sm (Pendiente Media), A (Área).

#### <span id="page-8-0"></span>**2.5 TORMENTA DE DISEÑO**

Para numerosos propósitos ingenieriles es necesario conocer las precipitaciones máximas para distintas duraciones asociadas a su probabilidad de ocurrencia, a fin de poder realizar estimaciones de los caudales resultantes en los escurrimientos superficiales.

Para estimar crecientes de proyecto se incluye por lo común combinaciones de intensidad y persistencia extremas de la lluvia para cada probabilidad de ocurrencia o recurrencia (Curvas Intensidad-duración-frecuencia o i-d-T), así como la estructura interna o el patrón de distribución temporal medio de la altura de agua caída en la tormenta (hietograma tipo).

La tormenta de diseño es la secuencia de precipitaciones capaz de provocar la crecida de diseño en la cuenca analizada. Su determinación implica definir la duración de la lluvia, la lámina total precipitada, su distribución temporal y espacial, y la porción de dicha lámina que efectivamente contribuye a la generación de escorrentías.

La Provincia de Córdoba cuenta en la actualidad con valiosos estudios sobre tormentas de diseño realizados por el Centro de Investigaciones de la Región Semiárida (CIRSA), el CETA (Centro de Estudios y Tecnologías del Agua) de la FCEFyN de la UNC, los cuales van a ser desarrollados más adelante.

#### <span id="page-8-1"></span>**2.5.1 PERÍODO DE RETORNO (Tr)**

Los sistemas hidrológicos son afectados por eventos extremos, cuya magnitud está inversamente relacionada con la frecuencia de ocurrencia. Por definición, el periodo de retorno (o de recurrencia) es el tiempo promedio durante el cual se espera que la magnitud analizada sea igualada o superada, al menos, una vez.

En el presente trabajo se han adoptado diferentes periodos de retorno, según los requerimientos del tipo de obra a verificar. Para el caso de alcantarillas en Rutas Provinciales se adoptan recurrencias de 25, 50 y 100 años para su verificación.

#### <span id="page-8-2"></span>**2.5.2 DURACIÓN**

La duración de una tormenta de diseño se adopta igual o levemente superior al tiempo de concentración (tc) de la cuenca. Este criterio permite que el caudal máximo se origine por la contribución de toda el área de aporte. El tiempo de concentración se define como el máximo tiempo de traslado que una gota de lluvia efectiva necesita para poder alcanzar la sección de salida de la cuenca. Para la estimación de dicho tiempo existe un gran número de fórmulas empíricas y cuya aplicabilidad debe ser analizada para cada caso. Para la estimación del tc de las cuencas se evaluaron varias fórmulas empíricas basadas en las características físicas de las subcuencas. La mayoría de dichas fórmulas son descriptas en algunas de las referencias bibliográficas citadas, de las cuales se destacan algunas de las más usadas: Método Racional Generalizado, Kirpich, Témez, etc.

CHRISTIAN EZEQUIEL BARETTO INGENIERO CIVIL M.P. 5507/X

Las fórmulas utilizadas se resumen en:

 *Método Racional Generalizado (MRG*): origen EEUU, adoptado ampliamente por la ingeniería vial en la Argentina. Se sugiere adoptar k próximo a la unidad (ASCE, 1992).

$$
Tc = \frac{60 \cdot K \cdot L}{H^{0,3}}
$$

Dónde: L es la longitud del cauce principal en metros, H es la diferencia de nivel de la cuenca en metros y k es la rugosidad relativa del cauce.

 *Fórmula de Témez (M.O.P.U*.): es la recomendada en España, para el método racional modificado, en la Instrucción 5.2 – I.C. de Drenaje Superficial (M.O.P.U., 1990). Se utiliza en el cálculo del hidrograma triangular de J, R, Témez. Se deriva de la fórmula del U.S. Army Corps of Engineers.

$$
Tc = \frac{0,30 \cdot L^{0,76}}{Sc^{0,19}}
$$

Dónde: L es la longitud del cauce principal en metros y Sc es la pendiente del cauce principal en m/m.

 *Kirpich (K):* Desarrollada para cuencas rurales de Australia (Pilgrim & Cordery, 1993). 385

$$
Tc = 0.0195 \cdot \left(\frac{L^3}{H}\right)^{0.3}
$$

Dónde: L es la longitud del cauce principal en metros y H es la diferencia de nivel de la cuenca en metros.

 *Bransby Williams:* Sugerida por The Institution Engineers, Australia en remplazo de la fórmula de Kirpich, al arrojar esta valores muy bajos (Yen, 1992).

$$
Tc = \frac{58 * L}{A^{0,1} * Sc^{0,2}}
$$

Dónde: L es la longitud del cauce principal en kilómetros; A es el Área de la cuenca en km²; S es la pendiente media del canal principal en m/km.

 *SCS (Soil Conservation Service):* Método del SCS para el cálculo del tiempo de concentración:

$$
t \log = \frac{L^{0.8} * (S + 25)^{0.7}}{7069 * y^{0.5}}
$$

$$
S = \frac{25400}{1000} - 254
$$

$$
S = \frac{26.188}{CN} - 254
$$

$$
tc=1.67\ ^{*}tlag
$$

CHRISTIAN EZEQUIEL BARETTO INGENIERO CIVIL M.P. 5507/X

10

Dónde: L es la longitud de la subcuenca en metros; y es la pendiente de la subcuenca en %; S es la máxima capacidad de retención de agua y CN número de curva del método del SCS.

<span id="page-10-1"></span>

| <b>Cuenca</b> | (min) | (min) | Kirpich   Pezzoli   B. Williams  <br>(min) | <b>MRG</b><br>(min) | <b>SCS</b><br>(min) | Dooge   Prom<br>(min) | (min) |
|---------------|-------|-------|--------------------------------------------|---------------------|---------------------|-----------------------|-------|
| Alc. RP C45   | 30.25 | 50.95 | 69.53                                      | 57.64               | 135.83              | 50.40                 | 65.77 |

**Tabla Nº 2: Estudio Tiempo de Concentración Aporte Externo Alc.**

Para el caso de las cuencas externas se observa cierta variabilidad de resultados, obteniendo valores desde los 30min a los 135min. Por lo tanto, para la definición de la lluvia de diseño se ha adoptado un promedio del tiempo de concentración estimado con las fórmulas de 60min.

#### <span id="page-10-0"></span>**2.5.3 LLUVIA DE DISEÑO**

La determinación de la lluvia de diseño se basó en los estudios antecedentes referidos a la determinación de la Curvas i-d-T para la ciudad de Córdoba, cuyos registros corresponden a la estación Observatorio Córdoba. Para calcular las lluvias de diseño se utilizó el Modelo DIT, el cual es un modelo cuasi conceptual de la relación i-d-T, que plantea el logaritmo de la intensidad como una función lineal del factor de frecuencia Φ (Chow et al. 1951) y de un factor de persistencia δ (Caamaño Nelli et al. 1998), vinculados mediante dos parámetros locales, propios de la estación de medición, A y C y uno zonal B.

> $\ln i = A\phi - B\delta + C$  $\phi = 2.584458 \left( \ln T \right)^{3/8} - 2.252573$  $\delta = (\ln d)^{5/3}$

Mediante el empleo del modelo DIT se calcularon curvas i-d-T y h-d-T para la cuenca en estudio para las recurrencias de diseño adoptadas.

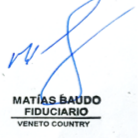

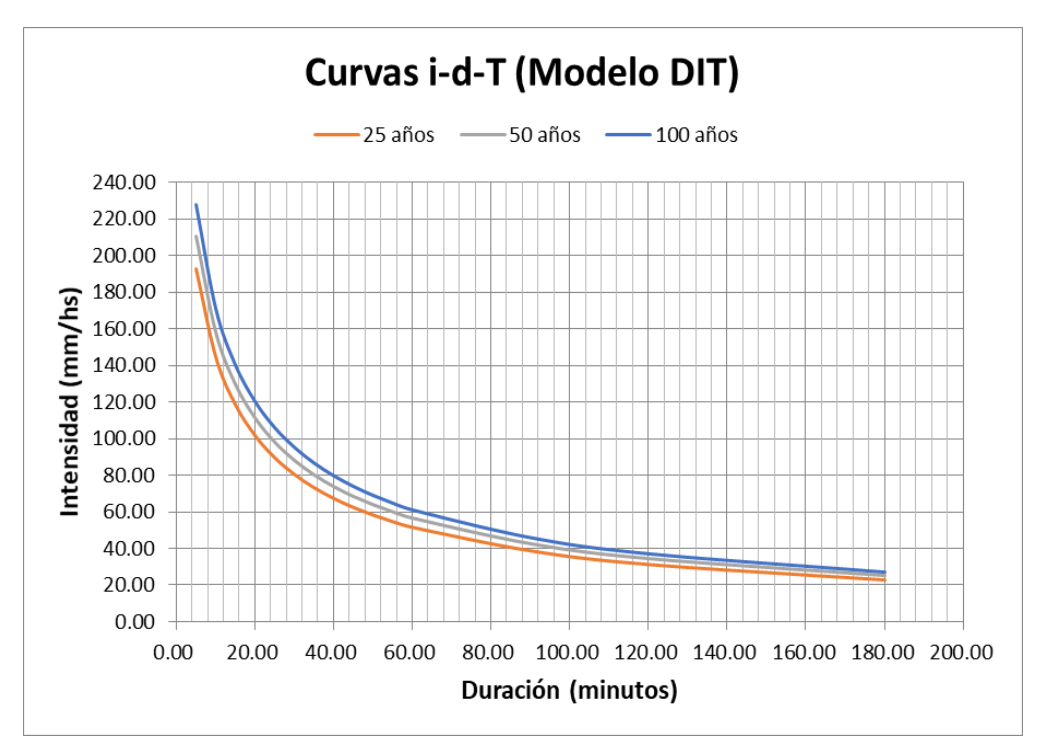

**Figura Nº 8: Curva i-d-T para la cuenca de estudio**

<span id="page-11-0"></span>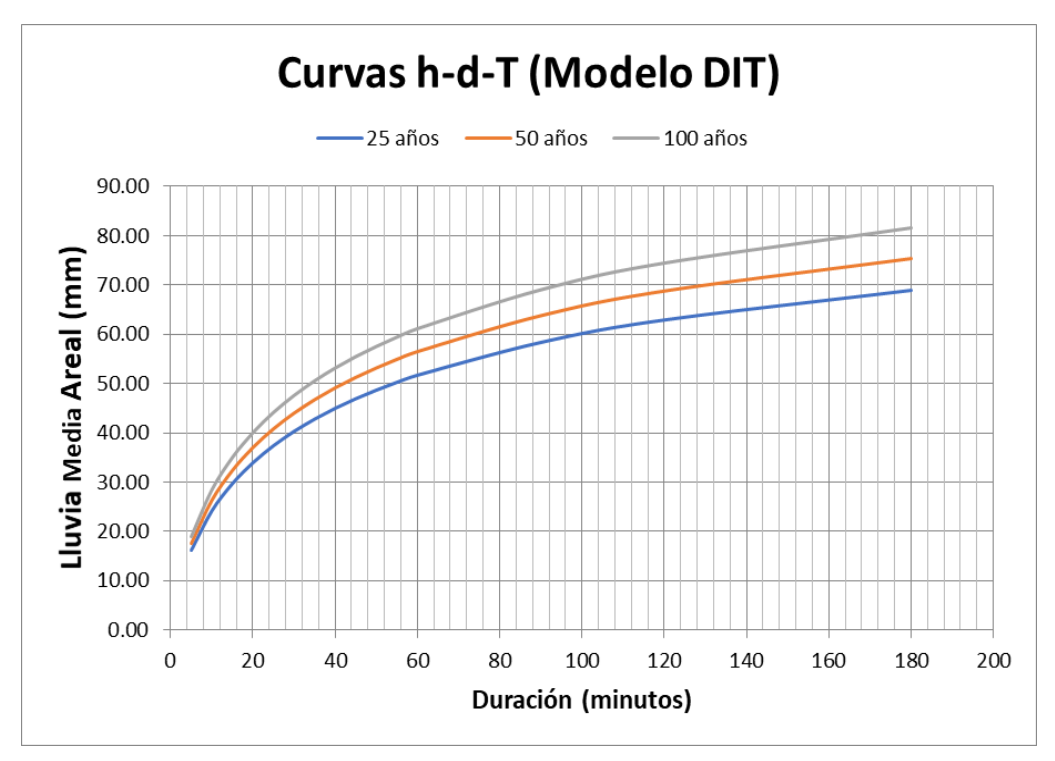

<span id="page-11-1"></span>**Figura Nº 9: Curva h-d-T para la cuenca en estudio**

CHRISTIAN EZEQUIEL GARETTO INGENIERO CIVIL

12

<span id="page-12-2"></span>De las curvas se obtienen la lámina de diseño para el modelo de transformación Lluvia-Caudal.

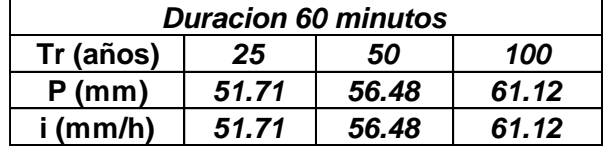

#### **Tabla Nº 3: Intensidades y láminas de diseño extraídas de las curvas.**

#### <span id="page-12-0"></span>**2.5.4 DISTRIBUCION TEMPORAL**

El conocimiento de la distribución temporal de tormentas intensas reviste gran importancia para la resolución de ciertos problemas hidrológicos, como el estudio de la escorrentía potencial de varios tipos de tormenta. La distribución temporal de las tormentas intensas es requerida como dato de entrada en los modelos de simulación lluvia-caudal, constituyendo un elemento determinante en la estimación del hidrograma de crecidas.

Para obtener los patrones de distribución temporal se tienen en cuenta, tres tipos de variables intervinientes en el problema: criterio de separación de tormentas, duración de la tormenta y ubicación del pico (intervalo de mayor intensidad de la precipitación). El patrón temporal típico depende conjuntamente de la posición del pico y de la duración de la tormenta.

Se establecen los porcentajes de lámina precipitada dividiendo la duración de la tormenta en 6 intervalos (sextiles), de los cuales uno contiene el pico (de mayor intensidad) y los restantes decrecen en forma progresiva. La frecuencia de aparición de la posición del pico disminuye a medida que el patrón de tormenta se retrasa, es decir, que el patrón de lluvia con pico ubicado en el primer intervalo posee la mayor probabilidad de ocurrencia. Esta probabilidad decrece cuando el pico se ubica hacia los últimos sextiles o intervalos.

Para el caso en estudio se toma el Hietograma tipo del pluviógrafo correspondiente a estación Córdoba Observatorio, la figura muestra a continuación los Hietogramas con el pico el 1ºSextil y 2ºSextil ya que son los que tienen las mayores probabilidades de ocurrencia. Para nuestro caso se considera la ubicación del pico en el segundo sextil como criterio conservador y más desfavorable ya que aporta mayor lamina precipitada como escurrimiento directo a la cuenca.

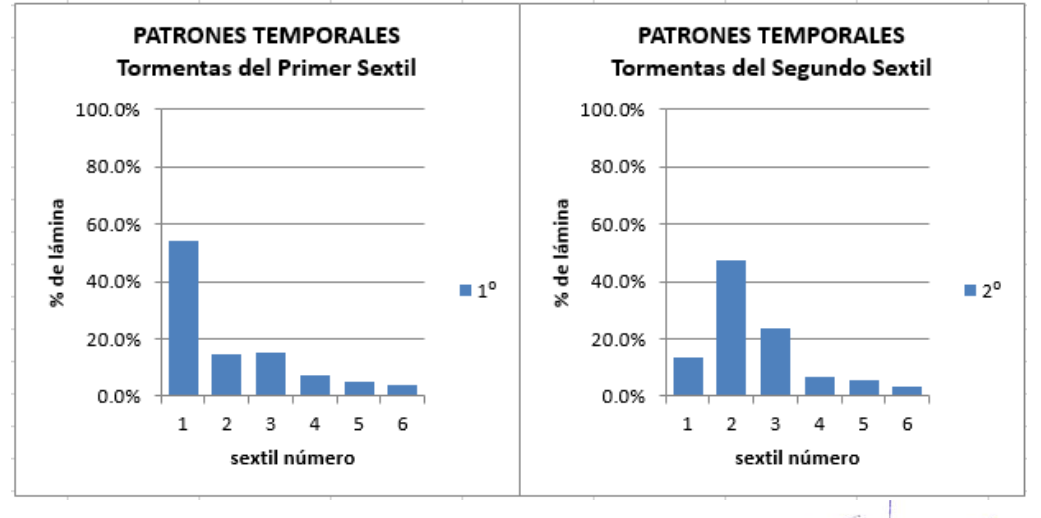

<span id="page-12-1"></span>**Figura Nº 10: Patrones temporales estación Córdoba Observatorio**

A continuación, se presentan los hietogramas de proyecto para la recurrencia de de 25 años, 50 años y 100 años para verificación de las obras de arte existentes.

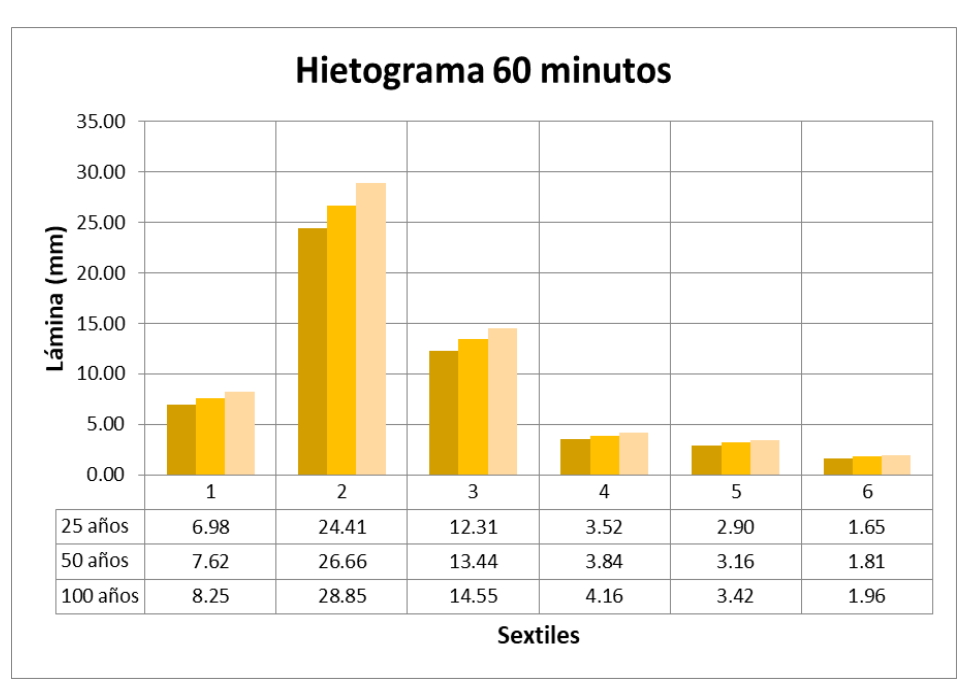

**Figura Nº 11.- Hietograma para 60 minutos**

#### <span id="page-13-2"></span><span id="page-13-0"></span>**2.5.5 DISTRIBUCIÓN ESPACIAL**

Uno de los aspectos más importantes y a la vez más dificultosos de contemplar cuando se estiman los caudales generados por cuencas de dimensiones intermedias a grandes, es la variación espacial de las tormentas. Dicho de otro modo, en cuencas de gran extensión o de gran desarrollo longitudinal, es necesario considerar la baja probabilidad de que un evento de alta intensidad se produzca simultáneamente en toda el área de la cuenca.

Generalmente, son consideradas como cuencas intermedias y grandes cuando el área de la misma supera los 20 o 25 km², en estos casos es posible reducir los valores puntuales en función del área considerada. Teniendo en cuenta que la cuenca en estudio posee un área considerablemente inferior, se desestima reducción de la lámina puntual.

#### <span id="page-13-1"></span>**2.5.6 LLUVIA NETA O EFECTIVA-PÉRDIDAS**

Para la estimación del caudal pico o hidrogramas de proyecto, es necesario considerar que existe una porción de la lluvia precipitada que no contribuye a la formación del escurrimiento superficial inmediato. Esta porción es determinada por la acción de procesos de intercepción vegetal, almacenamiento superficial e infiltración entre otros, y es referida como pérdidas al escurrimiento. La diferencia entre la lluvia total precipitada y las pérdidas define la lámina neta o efectiva.

Existen diversos métodos para estimar estas pérdidas a lo largo de una tormenta, en general basados en índices simplificados, relaciones funcionales (Método de la Curva Número – CN del SCS) y ecuaciones de infiltración (Horton, Philip, etc.) En el presente trabajo fue adoptado para la estimación de pérdidas, el método de la Curva Número – CN del US Soil Conservation Service.

La valoración del parámetro CN para las cuencas analizadas fue realizada bajo las hipótesis de "situación actual" (estado con superficie existente).

CHRISTIAN EZEQUIEL GARETTO INGENIERO CIVIL M.P. 5507/X

<span id="page-14-0"></span> Para la situación actual se ha considerado que la cuenca externa de aporte a la alcantarilla a la altura de la parcela a urbanizar posee los siguientes tipos de usos y cubiertas de suelo.

| Cuenca  | Uso de Suelo<br>y Cubierta | CΝ    | Area (km <sup>2</sup> ) CN pond |       |  |
|---------|----------------------------|-------|---------------------------------|-------|--|
| Alc. RP | <b>Bosque</b>              | 60    | 0.922                           | 67.22 |  |
| $C-45$  | Cultivo CyT                | 74    | 0.983                           |       |  |
|         |                            | TOTAL | 1.905                           |       |  |

**Tabla Nº 4: CN actual ponderado**

#### <span id="page-14-1"></span>**Tabla Nº 5: Números de Curva de Escorrentía (Ven Te Chow-Hidrología Aplicada)**

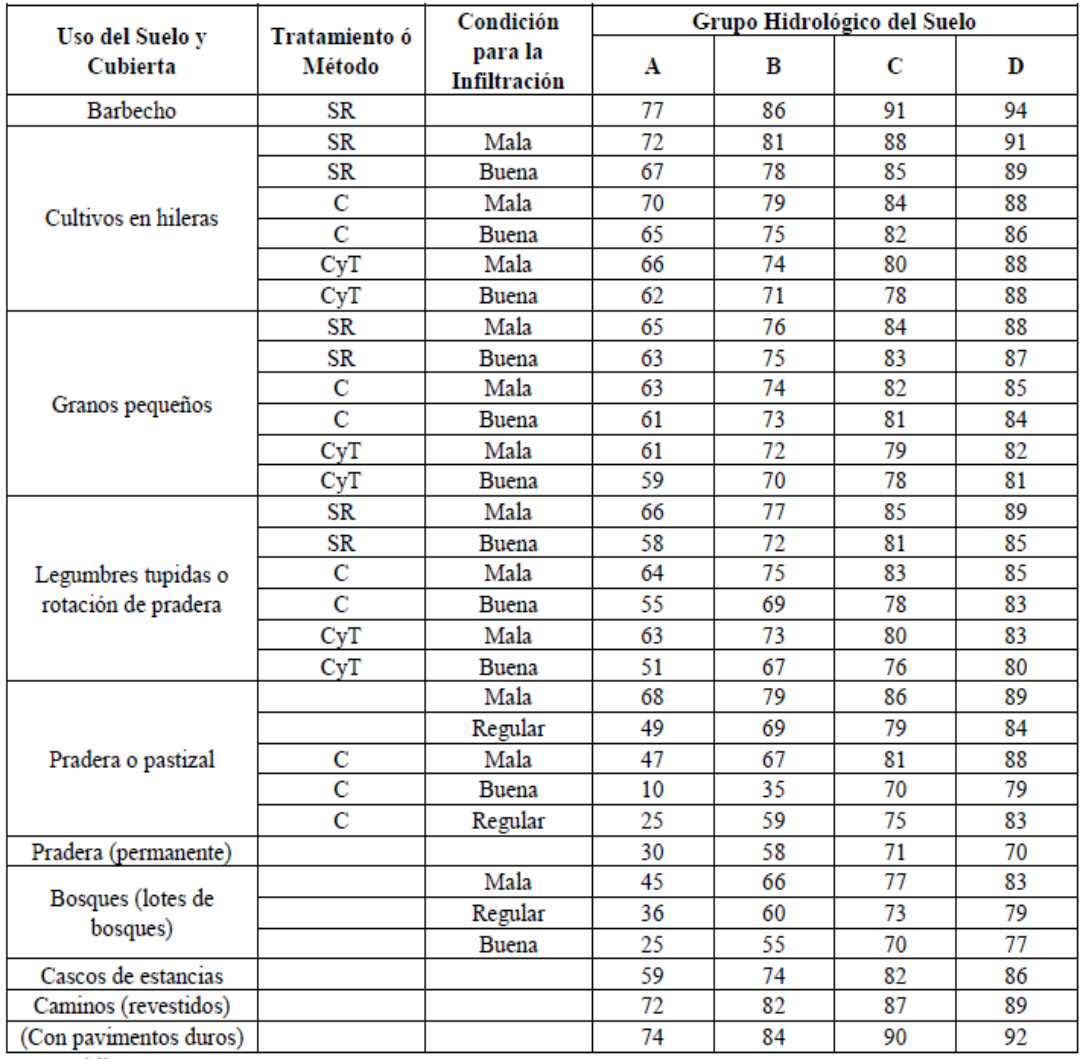

SR son hileras rectas. C son lineas de nivel.

T son terrazas.

CyT son terrazas a nivel.

CEL

CHRISTIAN EZEQUIEL GARETTO INGENIERO CIVIL

Hogring

### <span id="page-15-0"></span>**2.6 ESTIMACIÓN DE CAUDALES E HIDROGRAMAS**

Ante la falta de registros históricos de caudales para cuencas de características similares a la analizada, resulta habitual relacionar las escorrentías con registros de precipitación mediante la transformación lluvia – caudal, asumiendo que las tormentas de proyecto y los picos de caudales que éstas generan, poseen la misma recurrencia.

La determinación de la tormenta de diseño tiene como finalidad el cálculo de los hidrogramas de proyecto que permiten obtener los picos de caudal y establecer la forma del mismo. En ese orden, los valores máximos permiten el cálculo o verificación de las obras de captación y conducción, mientras que los hidrogramas sirven al dimensionado de los almacenamientos (embalses o lagunas) y sus obras de descarga.

Estos análisis tienden a definir La Descarga Máxima (caudal asociado a un cierto riesgo de ser igualado o superado, utilizado para el cálculo de canales, alcantarillas, etc.) y el Hidrograma de Proyecto (secuencia de caudales caracterizada por su volumen, distribución temporal y caudal pico, requerido para definir tiempos de inundación, alturas de reservorios y diseño de obras hidráulicas)

El análisis de las cuencas desarrollará mediante la aplicación del Modelo Matemático HEC-HMS.

#### <span id="page-15-1"></span>**2.6.1 HIDROGRAMA UNITARIO**

El Hidrograma Unitario de una cuenca es el hidrograma observable a la salida de la misma cuando sobre ella actúa una tormenta de lámina neta o efectiva unitaria, que se distribuye uniformemente sobre toda el área de aporte y de intensidad constante. Es necesario para recordar que el HU supone que la cuenca tiene un comportamiento lineal, es decir, se dan los fenómenos de proporcionalidad y superposición de efectos.

Para el presente trabajo fue utilizado el Hidrograma Unitario de US Soil Conservation Service.

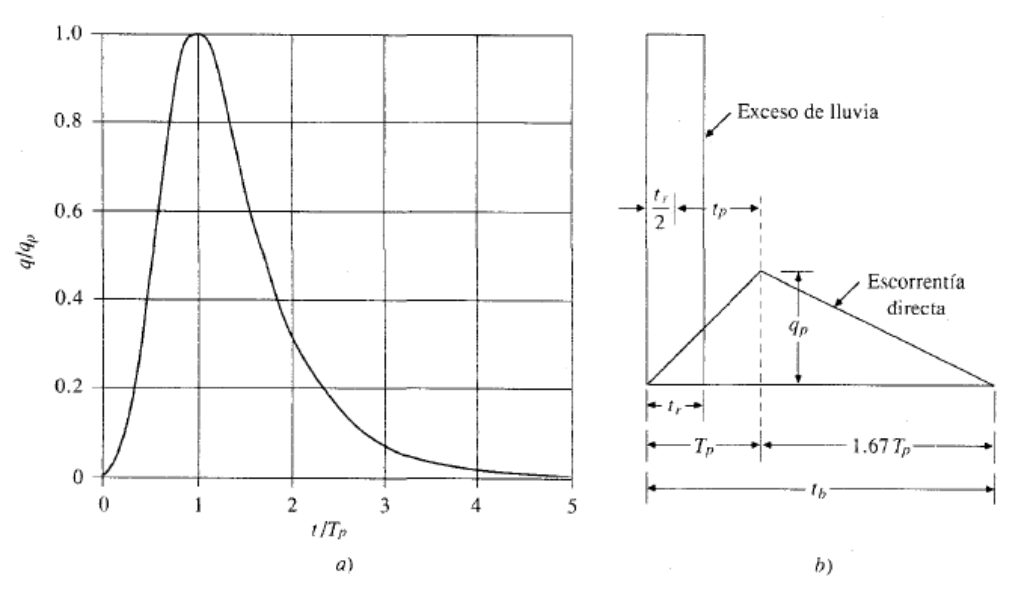

<span id="page-15-2"></span>**Figura Nº 12: Hidrogramas Unitarios Sintéticos del Soil Conservation Service a) Hidrograma Adimensional, b) Hidrograma Unitario Triangular**

Hogring

CHRISTIAN EZEQUIEL GARETTO INGENIERO CIVIL M.P. 5507/X

#### <span id="page-16-0"></span>**2.6.2 MODELO HEC-HMS**

La obtención de los hidrogramas de escorrentía para lluvias de distintas recurrencias se obtuvo a través del Modelo HEC-HMS. Este modelo permite simular la transformación de lluvias históricas o hipotéticas en escurrimiento, a través de un sistema que integra diferentes métodos hidrológicos para encontrar la lluvia en exceso, transformarla en caudal y transitarla por los cauces. Las siglas HEC significan Hidrologic Engineering Center (Centro de Ingeniería Hidrológica), del Centro de Investigación del U. S. Army Corps of Engineers en Davis, California, donde fue desarrollado.

El planteamiento del modelo consiste en esquematizar conceptualmente el sistema hidrológico en estudio, poniendo de manifiesto los procesos involucrados en el fenómeno de transformación lluvia-caudal mediante la simplificación de la realidad.

La ejecución de una simulación con el programa operativo HEC-HMS (Versión 4.2.1) requiere de las siguientes especificaciones:

- El primer conjunto, llamado Modelo de Cuenca (Basin Model), contiene parámetros y datos conectados para elementos hidrológicos.
- El segundo conjunto, llamado Modelo Meteorológico, consiste en datos meteorológicos, en especial precipitación y de la información requerida para procesarlos.
- El tercer conjunto, llamado Especificaciones de Control, con el cual se especifica información para efectuar la simulación

#### <span id="page-16-1"></span>**2.6.3 ESQUEMA DE MODELACIÓN**

Para cuantificar los caudales de las cuencas de aporte a la alcantarilla que descarga al futuro loteo se realizó la modelación matemática del sistema hidrológico mediante el programa HEC-HMS, para 25, 50 y 100 años de recurrencia. Se adoptaron las duraciones de lluvia de los apartados anteriores. A continuación, se presentan los esquemas de modelación adoptados.

<span id="page-16-2"></span>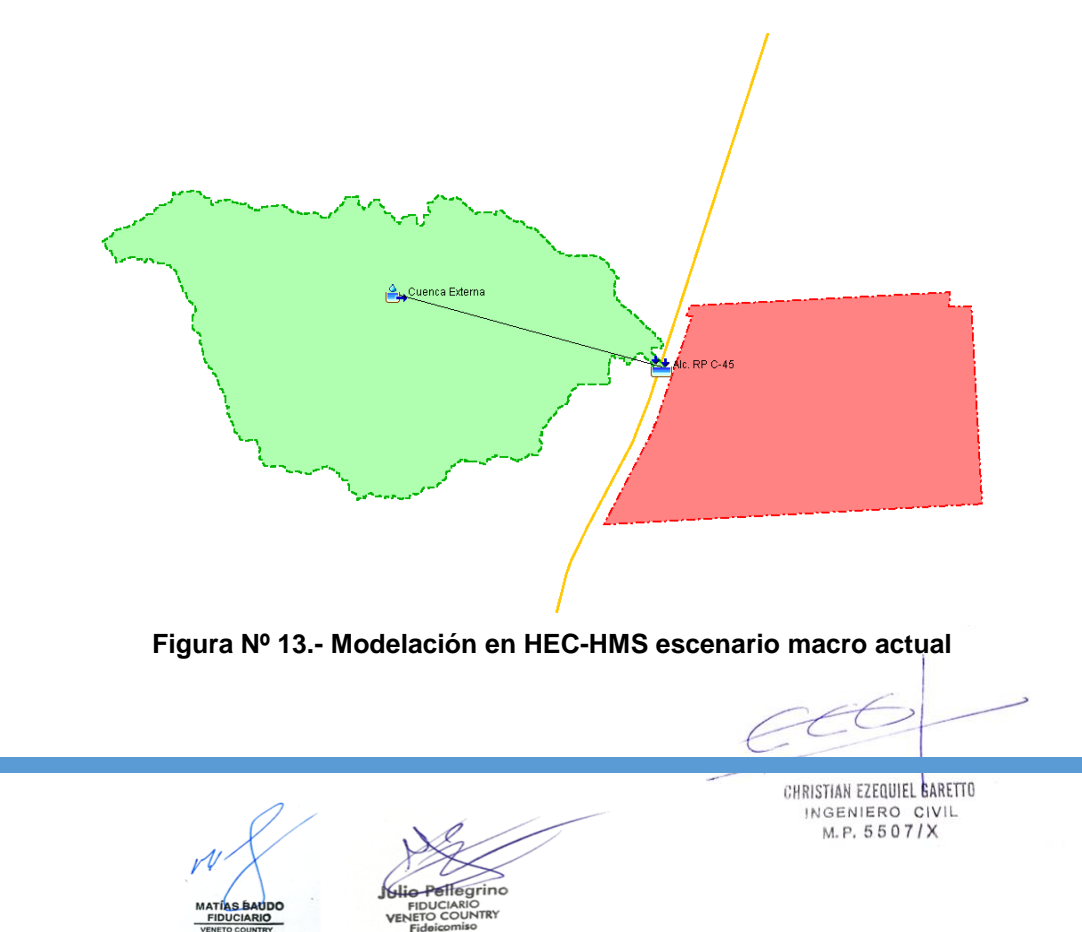

#### <span id="page-17-0"></span>**2.6.4 CAUDALES RESULTANTES**

A continuación, se presentan los resultados de la modelación para el estado actual de la cuenca de aporte externo a la alcantarilla que descarga en el extremo noroeste de la parcela a desarrollar.

<span id="page-17-2"></span>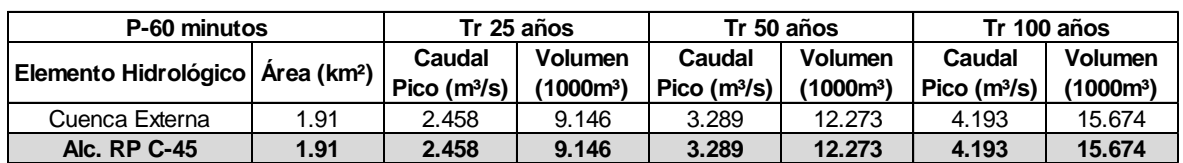

**Tabla Nº 6: Resumen de caudales y volúmenes aporte externo**

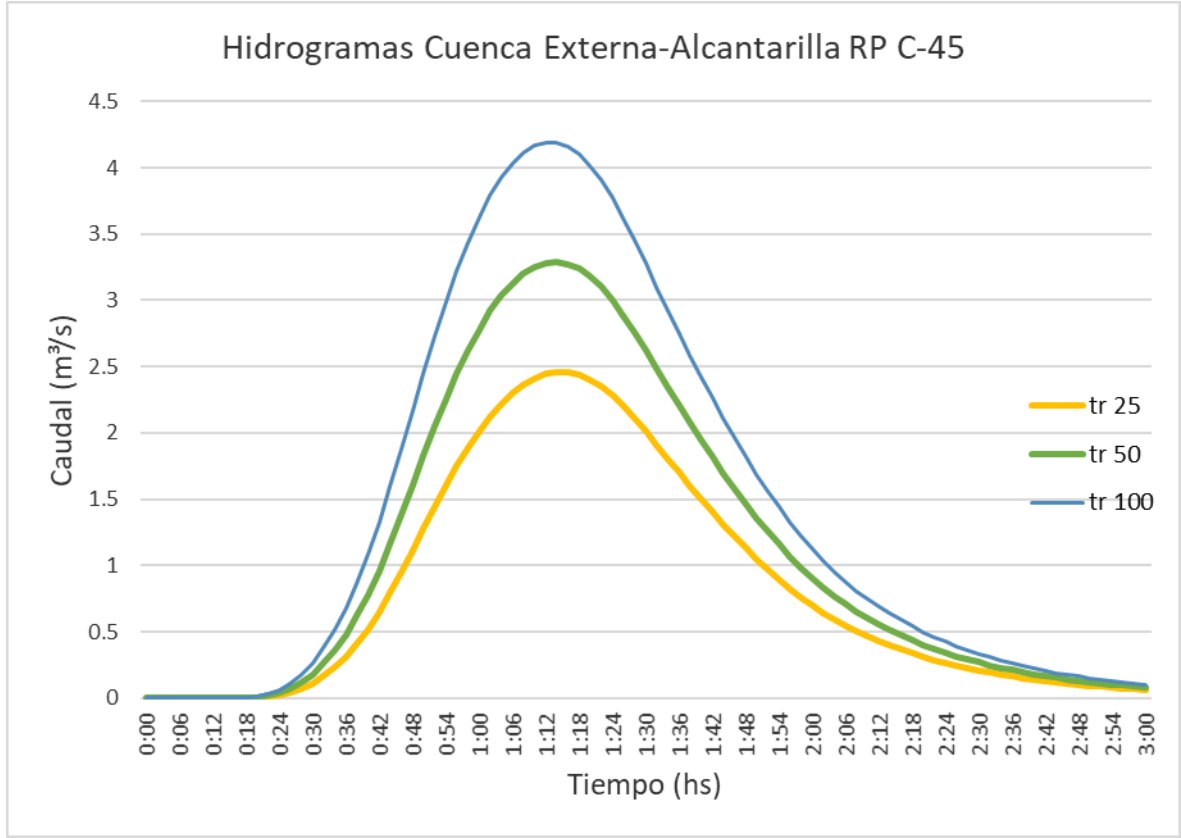

**Figura Nº 14.- Hidrogramas cuenca de aporte externa**

<span id="page-17-1"></span>Como se observa para las recurrencias de 25, 50 y 100 años se producen caudales picos de 2.46, 3.29 y 4.19 m<sup>3</sup>/s, respectivamente. Estos valores se utilizarán para la verificación hidráulica de la sección existente de la alcantarilla ubicada sobre la RP C-45 frente a la parcela a desarrollar.

CHRISTIAN EZEQUIEL GARETTO INGENIERO CIVIL M.P. 5507/X

## <span id="page-18-0"></span>**3 VERIFICACIÓN HIDRÁULICA**

A continuación, se presenta la geometría de la alcantarilla ubicada sobre la ruta y la verificación hidráulica de la misma en función de los caudales obtenidos en la modelación hidrológica.

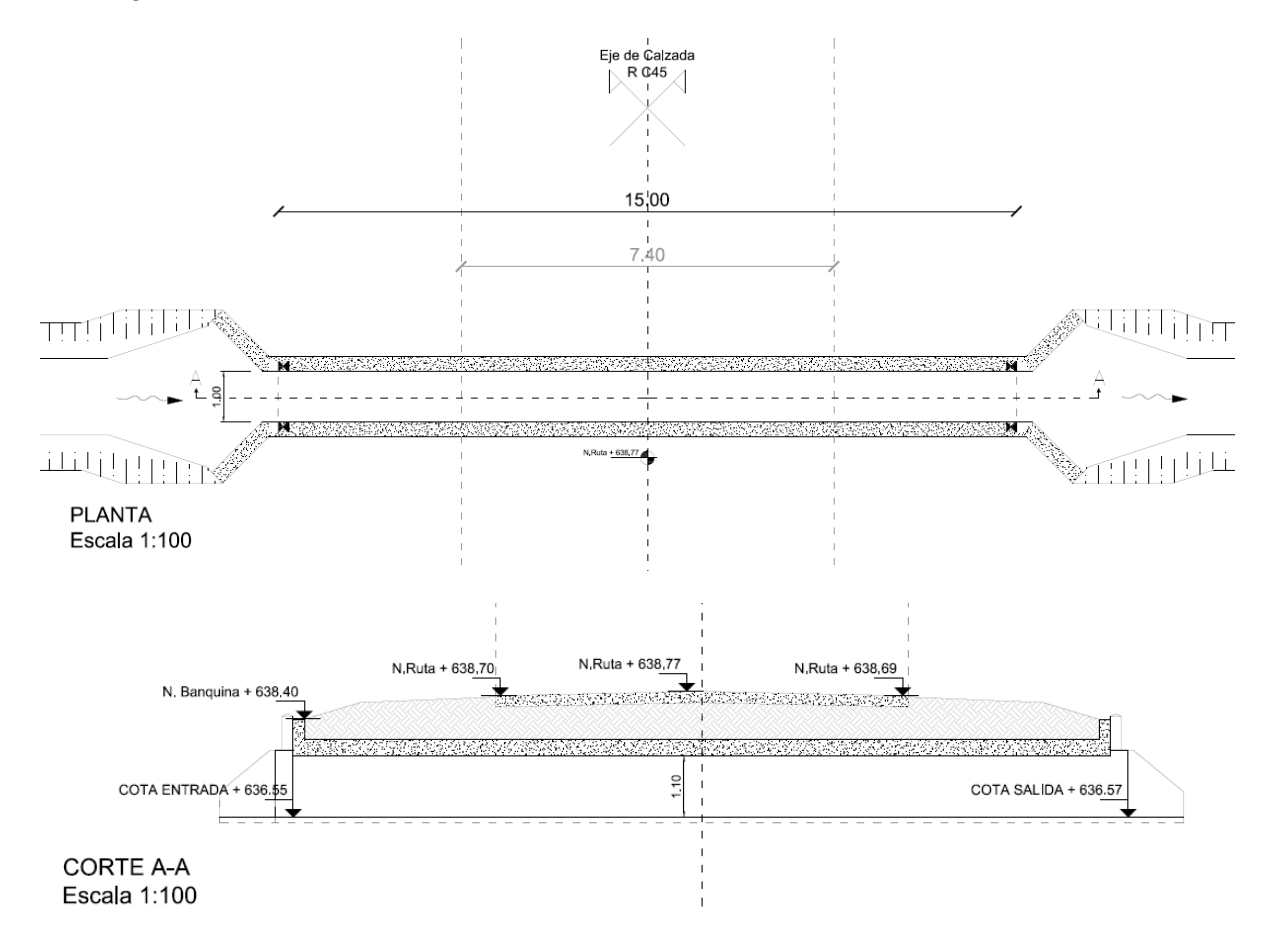

El Programa HY-8 es un software elaborado por la Federal Highway Administration para el análisis de Alcantarillas en Carreteras, actualmente cuenta con las siguientes aplicaciones:

- Realizar cálculos para el análisis de alcantarillas
- Generación y enrutamiento de hidrogramas
- Desbordamiento de carreteras
- Estimaciones de drenaje de salida.
- Perfiles de Flujo

El programa HY8 se compone actualmente de cuatro módulos, necesarios para el análisis y diseño de alcantarillas relacionados así: análisis de alcantarillas, diseño de estructuras de disipación de energía y por ultimo módulos de generación y tránsito de histogramas.

El análisis de alcantarillas es el más importante para la aplicación de drenaje en carreteras, a razón que se compone de un control de entrada y salida del flujo, adicionalmente el programa modela el desbordamiento y el flujo sobre la vía, lo que permite verificar la funcionalidad del alcantarillado con respecto a un determinado periodo de retorno.

**Mearing** 

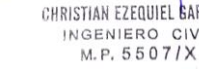

Este programa permite revisar el funcionamiento hidráulico de alcantarillas con secciones circúlales o de cualquier otro tipo.

Por último, el programa tiene la capacidad de generar informes de los análisis hidráulicos realizados, dentro de cuales se pueden resaltar, los perfiles de flujo, en donde caracteriza las líneas de energía, curvas de remanso y tipos de flujo de una alcantarilla.

| <b>Headwater Elevation</b><br>(m) | Discharge<br><b>Names</b> | <b>Total Discharge</b><br>(cms) | Culvert 1 Discharge<br>(cms) | Roadway Discharge<br>(ms) | <b>Iterations</b> |
|-----------------------------------|---------------------------|---------------------------------|------------------------------|---------------------------|-------------------|
| 637.95                            | TR 25 años                | 2.46                            | 2.46                         | 0.00                      |                   |
| 638.32                            | TR 50 años                | 3.29                            | 3.29                         | 0.00                      |                   |
| 638.78                            | <b>TR 100 años</b>        | 4.19                            | 4.12                         | 0.06                      | 34                |
| 638.77                            | Overtopping               | 4.11                            | 4.11                         | 0.00                      | Overtopping       |

**Tabla Nº 7.- Tablas resumen de resultados HY-8**

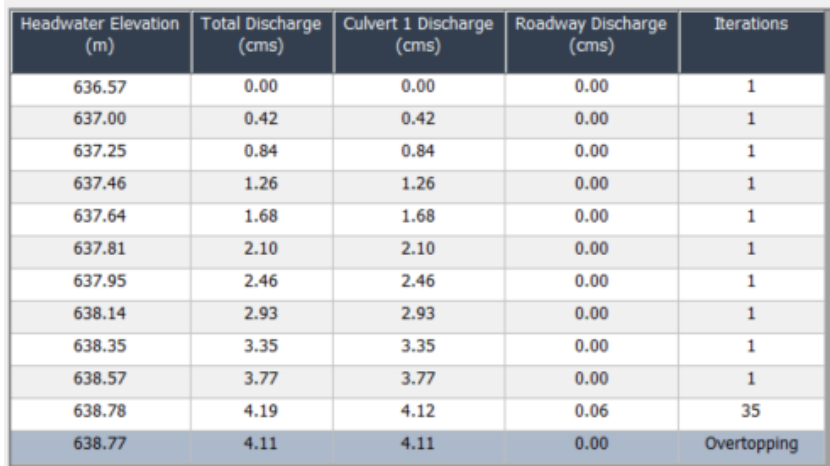

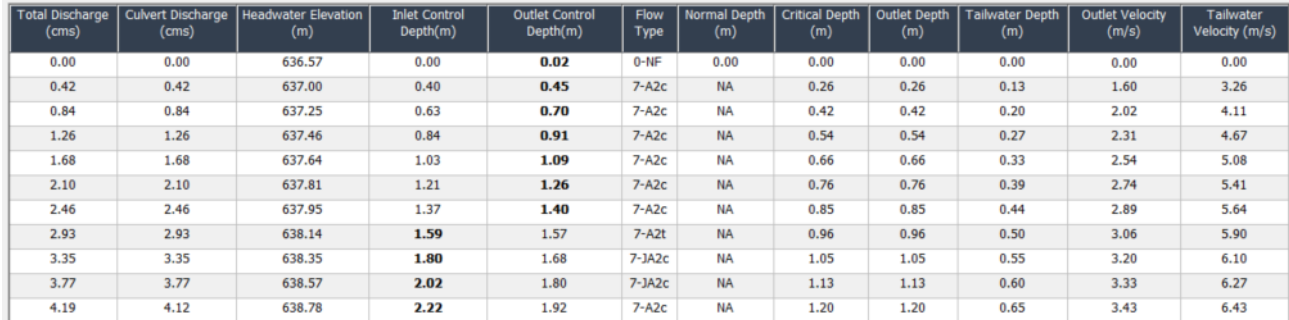

CE

CHRISTIAN EZEQUIEL GARETTO INGENIERO CIVIL

Hearing

<span id="page-20-0"></span>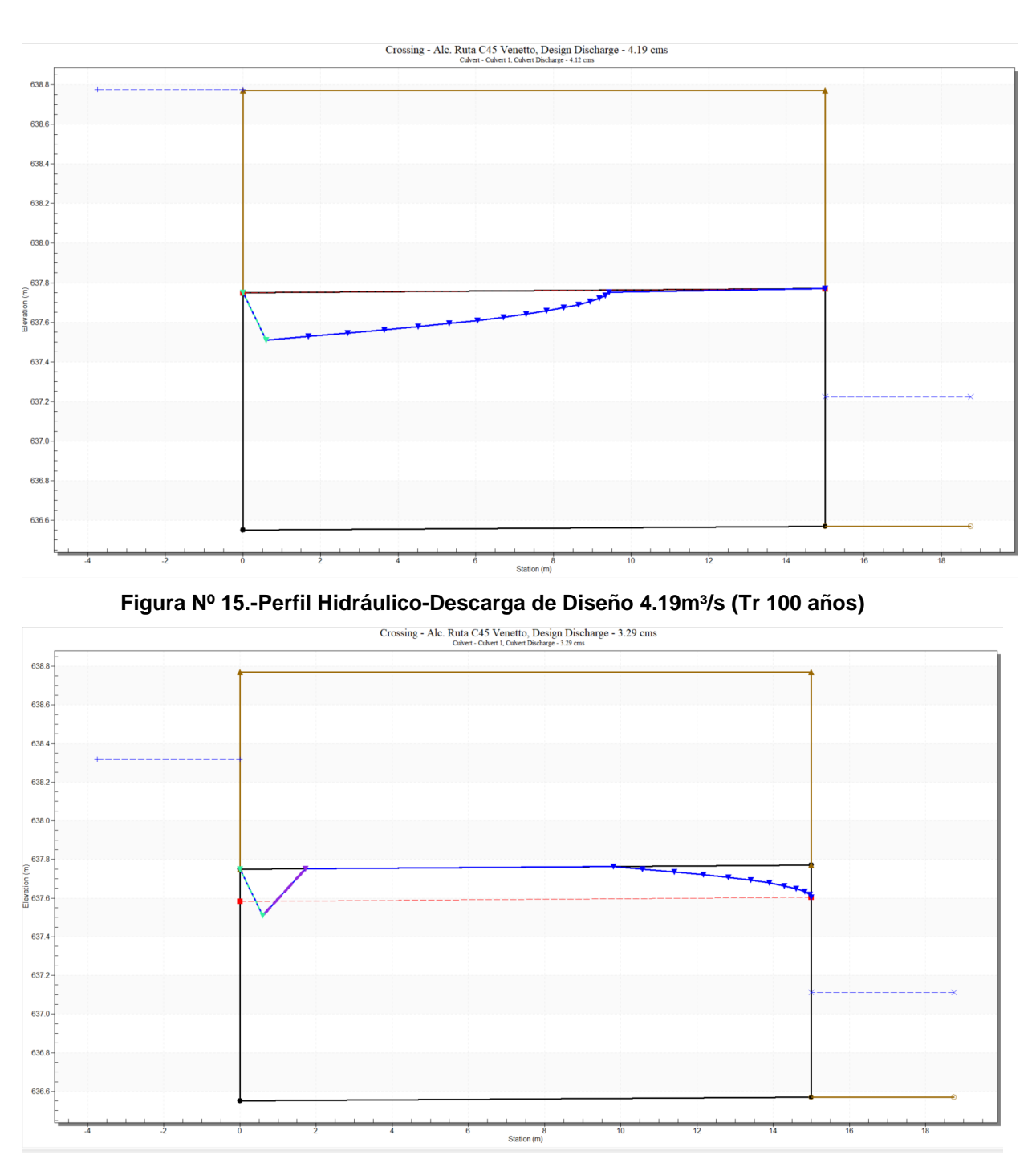

<span id="page-20-1"></span>Figura Nº 16.- Perfil Hidráulico-Descarga de Diseño 3.29m<sup>3</sup>/s (Tr 50 años)

CEL

Pellegrino **FIDUCIARIO**<br>VENETO COUNTRY

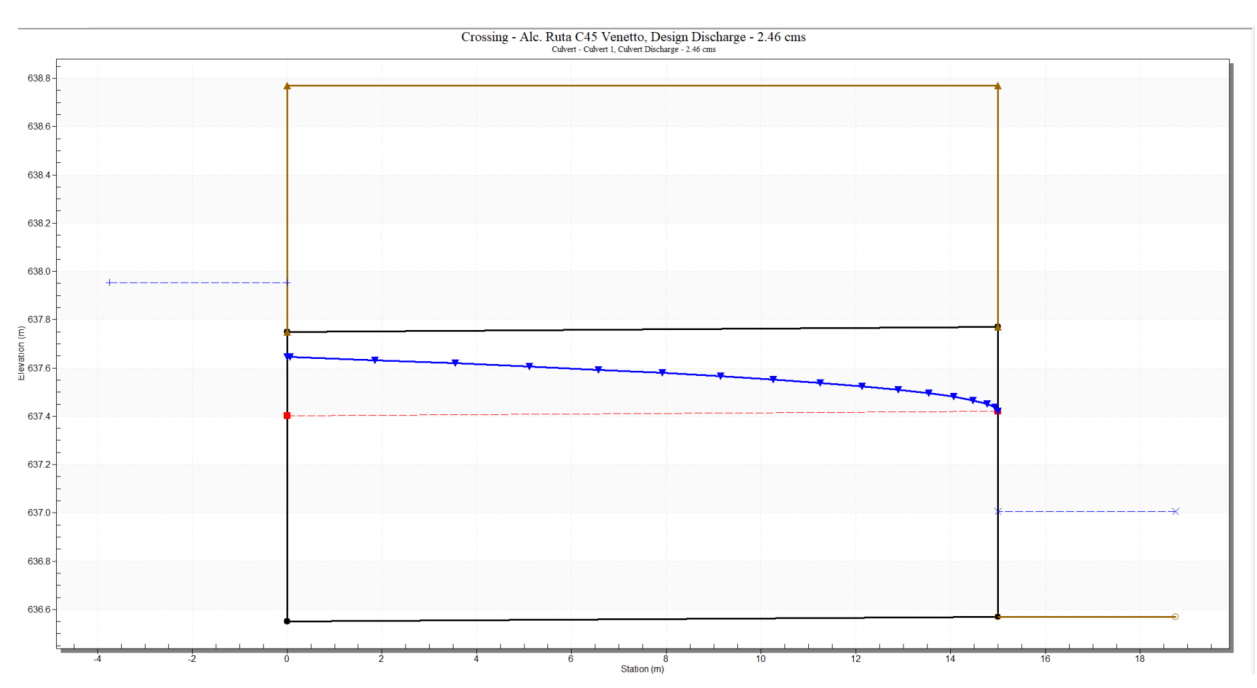

**Figura Nº 17.- .Perfil Hidráulico-Descarga de Diseño 2.46m³/s (Tr 25 años)**

<span id="page-21-0"></span>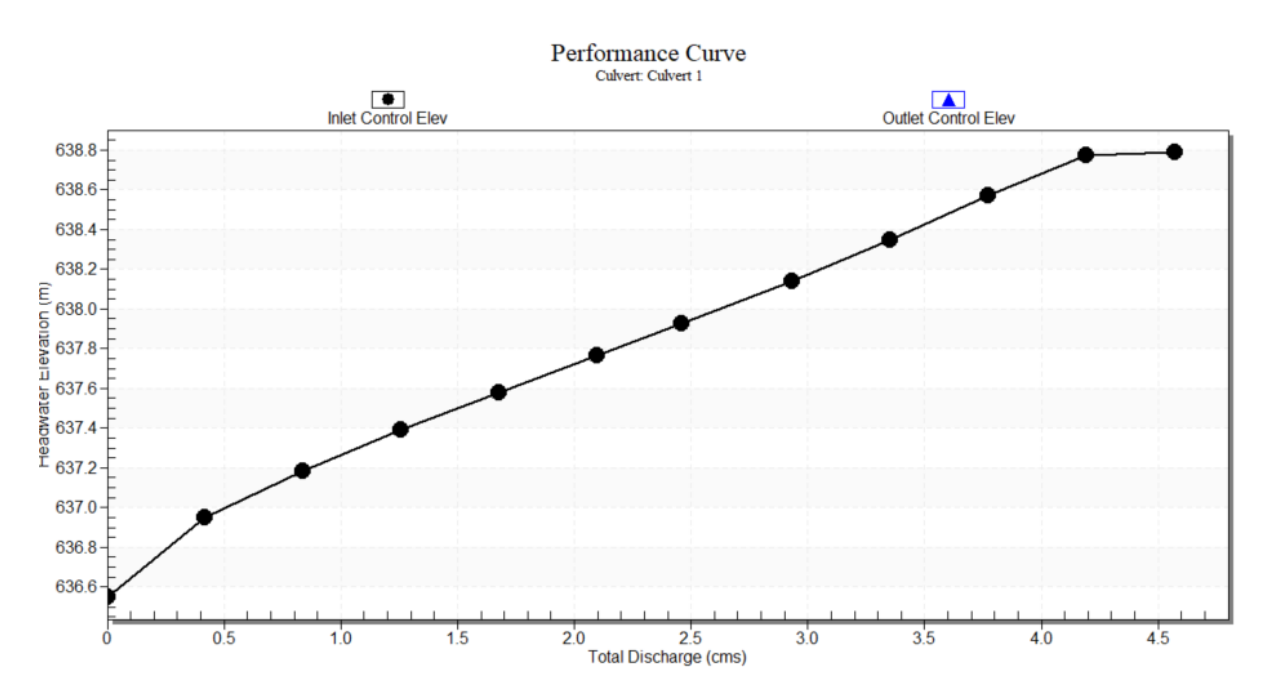

La alcantarilla, funciona con control de entrada, puede evacuar adecuadamente los caudales para las recurrencias de 25 y 50 años sin sobre paso sobre calzada de ruta. Para el caudal de 4.19m<sup>3</sup>/s, se produce el sobrepaso sobre calzada, observandose que el flujo erogado por la alcantarilla es 4.12m<sup>3</sup>/s y el flujo sobre calzada es 0.06m<sup>3</sup>/s. Se puede concluir que la parcela no es inundable, y que el diseño de la urbanización debera prever un manejo de los caudales que ingresan a la misma desde la salida de la alcantarilla ubicada en la Ruta Provincial C-45.

**Hegring** 

CHRISTIAN EZEQUIEL GARETTO INGENIERO CIVIL

## <span id="page-22-0"></span>**4 CONCLUSIONES Y RECOMENDACIONES**

- El estudio de escurrimientos superficiales demuestra que la parcela designada Catastralmente como 3101190103003001 **no es inundable**. No se observan ni canales ni cursos de agua permanentes.
- El drenaje de zona está condicionado por la infraestructura vial, particularmente la traza de la Ruta Provincial C-45 y las obras de arte sobre la misma.
- La parcela recibe, en el cuadrante Noroeste los aportes de una alcantarilla de sección rectangular de 1.00x1.10m ubicada sobre la ruta.
- Se delimito la cuenca de aporte a la alcantarilla, que se corresponde con la cuenca de aporte externa a la parcela. Se estimaron los caudales para 25, 50 y 100 años de recurrencia con el objeto de verificar hidráulicamente la alcantarilla.
- Se relevó la geometría de la alcantarilla y se realizó la verificación hidráulica de la misma con el programa HY-8. Se concluye que el funcionamiento de la alcantarilla es con control de entrada, y la misma verifica para los caudales de 2.46 y 3.29 m<sup>3</sup>/s, de recurrencia 25 y 50 años, respectivamente.
- Para el caudal de 4.19m<sup>3</sup>/s (Tr 100 años), se produce el sobrepaso sobre calzada, observandose que el flujo erogado por la alcantarilla es 4.12m<sup>3</sup>/s y el flujo sobre calzada es 0.06m<sup>3</sup>/s.
- El diseño urbanistico del emprendimiento debera contemplar las obras de manejo y conducción de los caudales externos de acuerdo a la normativa vigente de la Administración Provincial de Recursos Hídricos.

CHRISTIAN EZEQUIEL GARETTO INGENIERO CIVIL M.P. 5507/X

## <span id="page-23-0"></span>**5 BIBLIOGRAFÍA**

[1] ACASE – INTA (2003): Los Suelos. Nivel de Reconocimiento 1:500.000. Recursos Naturales de la Provincia de Córdoba. ACASE - Dirección de Ambiente. INTA – EEA Manfredi.

[2] Bolinaga I. J.J. (1979): Drenaje Urbano. Ministerio del Ambiente y de los Recursos Naturales Renovables, Instituto Nacional de Obras Sanitarias, Caracas, Venezuela.

[3] Caamaño Nelli G, et. Al. (1993): Regionalización de Precipitaciones Máximas para la Provincia de Córdoba. INCYTH, CIHRSA, CONICET, SMN, DPH, CONICOR.

[4] Caamaño Nelli G. y Dasso C. M. (2003): Lluvias de diseño; Conceptos, técnicas y experiencias. Ed. Científica Universitaria, Córdoba.

[5] Capitanelli, R (1979): Geomorfología. Capítulo V en Geografía Física de la Provincia de Córdoba. Cap. V pp. 263-279. Editorial Boldt. Córdoba.

[6] Chow V., T. (1994): Hidráulica de Canales Abiertos. Ed, McGraw-Hill Interamericana S.A. Santafe de Bogotá, Colombia.

[7] Chow V., T., Maidment D, R. y Mays L. W. (1994): Hidrología Aplicada. Ed. McGraw-Hill Interamericana S.A. Santafe de Bogotá, Colombia.

[8] Dirección Nacional de Vialidad (1966): Gráficos Hidráulicos para el Diseño de Alcantarillas. Preparados por la sección hidráulica, división puentes, oficina de ingeniería y operaciones del Bureau of Public Roads, U.S.

[9] U.S. Army Corps of Engineers R&D Work Unit #32444. (2000): Hydrologic Modeling Systems HEC-HMS. Technical Reference Manual. Author Arlen D. Feldman, Editor, Washington, DC.

[10] U.S. Army Corps of Engineers (2016): Hydrologic Modeling Systems HEC-HMS. Quick Start Guide. Author M. Fleming and T. Brauer. Davis, California

[11] U.S. Army Corps of Engineers (2016): Hydrologic Modeling Systems HEC-HMS. User´s Manual. Author W. Scharffenberg. Davis, California

[12] Tucci C.E.M. (ed.) (1993): Hidrologia: Ciência e Aplicação. Coleção ABRH, Brasil, Vol. 4, 943 p.

CEC

CHRISTIAN EZEQUIEL BARETTO INGENIERO CIVIL M.P. 5507/X